## **Skype Manuals**

When people should go to the book stores, search establishment by shop, shelf by shelf, it is in fact problematic. This is why we give the book compilations in this website. It will extremely ease you to look guide **Skype Manuals** as you such as.

By searching the title, publisher, or authors of guide you essentially want, you can discover them rapidly. In the house, workplace, or perhaps in your method can be all best area within net connections. If you try to download and install the Skype Manuals, it is definitely simple then, before currently we extend the join to purchase and make bargains to download and install Skype Manuals hence simple!

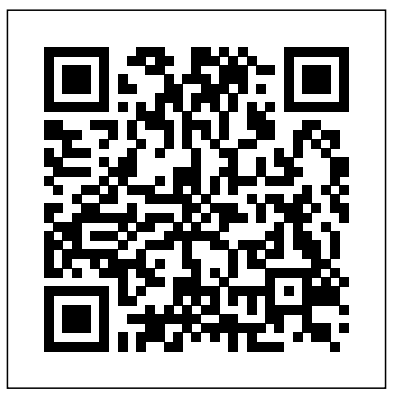

iPad 2: The Missing Manual "O'Reilly Media, Inc." Experience Skype to the Max shows you how to make the most of Skype's full range of features on any device. Discover tips and tricks for saving time, saving money, and fostering better communication at work or in your personal projects. Go beyond simple voice calling and discover Skype as a multimedia cross-platform collaboration tool, wherever you are in the world. Learn how to connect to Skype from your devices whether in the home office, on the road, roaming on your mobile or over Wi-Fi. Discover the best ways to call or message landlines and mobile phones at minimum cost, and how to manage your account and payments, depending on your needs. As a regular Skype user, you'll also benefit from insider tips on choosing hardware and peripherals, integrating your Skype usage with other platforms such as Office and Outlook.com, and preparing for the next developments in internet-based communications. As work and home lives become increasingly intertwined, this book is your essential guide to building and sustaining your important relationships on one reliable platform.

*Windows 8.1: The Missing Manual* John Wiley & Sons Skype is currently the most popular video chatting service available to everyone. It's allowed millions of people to connect with each other and bring a rich experience of video chatting to the comfort of your own home.The other day my mother was able to Skype with her parents and it was beautiful to see how happy they were. It's the closest thing to being there.Hopefully, by the end of this short, straight to the point ebook, you'll be able to set up and start video chatting your family and friends no matter where they are around the world.

## iPhone: The Missing Manual Sams Publishing

Welcome to the Internet Society beginners guide to Internet Video Streaming Kit. As a novice or a seasoned professional broadcaster you probably have a number of questions you might want to ask before you make the big decision for your chapter to venture in Internet Video Streaming. This guide will help you in every aspect of broadcasting your event. A set of videos compliment the ePublication

*Outlook on the Web Training Manual Classroom in a Book* "O'Reilly Media, Inc."

Here's the fun and easy way to understand all the hype about Skype and make this cool alternative communication system work for you People love Skype because it's fairly simple to use, it's free, it doesn't have advertisements or pop-up screens, and its

communications are encrypted and secure. If you want the ability to make free voice calls or want to maximize Skype and get the most out of this free global telephony system, you've come to the right place. All you need to get going with Skype is a computer with Internet access, a headset or microphone — and this book! Although the technology is simple, it has some complexities when you go beyond making simple calls. Skype For Dummies covers call forwarding, voice mail, and conference calling and explains the use of two very popular and important Skype features: SkypeIn: Receive telephone calls that you can answer through Skype on your computer SkypeOut: Make calls out to regular old telephones from your computer This no-nonsense guide is written in plain English, leaving the jargon at the door. You'll learn to Install and configure Skype on different platforms and various mobile connections Create a contacts list Set up voicemail and call forwarding Use Skype for worldwide conference calls and Skypecasting Enhance Skype with Bluetooth, Wi-Fi wireless, and video Change your Skype menus to a different language Adjust different hardware configurations and add-ons Troubleshoot problems with hardware configurations and other common issues Skype For Dummies provides guidance on using this technology in a business setting, including some implementations that can help reduce support desk costs and automate surveys and interviews. A popular use of Skype is for video calling, and the book shows how you can easily install and configure this can't-miss feature. A dedicated web site keeps the book up to date as Skype adds new features. Additionally, you'll discover ten ways to use Skype to promote your business and ten ways to use Skype at school. With an appendix on multilanguage support and another on tips and tricks, you won't want to Skype anyone until you have your copy of Skype For Dummies in hand.

Windows 10 May 2019 Update: The Missing Manual TeachUcomp Inc.

Ready to move to the Mac? This incomparable guide from New York Times columnist and Missing Manuals creator David Pogue helps you make a smooth transition to OS X Mavericks, a beautiful machine with a thoroughly reliable system. Whether you're using Windows XP, Windows 7, or Windows 8, we've got you covered --

**Experience Skype to the Max** Glenn McKnight Why is microsoft switching from skype for business to teams? How do you revert back to Skype for Business? Which settings should you configure from the Microsoft Teams&Skype for Business Admin

Center? Do you message other platforms as Skype for Business? Do you run Exchange, SharePoint or Skype for Business Server on a Listed Providers dedicated hosted cloud services? This easy Skype For Business self-assessment will make you the credible Skype For Business domain veteran by revealing just what you need to know to be fluent and ready for any Skype For Business challenge. How do I reduce the effort in the Skype For Business work to be done to get problems solved? How can I ensure that plans of action include every Skype For Business task and that every Skype For Business outcome is in place? How will I save time investigating strategic and tactical options and ensuring Skype For Business costs are low? How can I deliver tailored Skype For

Business essentials are covered, from every angle: the Skype For Business self-assessment shows succinctly and clearly that what needs to be clarified to organize the required activities and processes so that Skype For Business outcomes are achieved. Contains extensive criteria grounded in past and current successful projects and activities in tune with iPads and iPhones. If Yosemite has it, by experienced Skype For Business practitioners. Their mastery, combined with the easy elegance of you in knowing how to ensure the outcome of any efforts in Skype For Business are maximized with professional results. Your purchase includes access details to the Skype For Business self-assessment dashboard download which gives you your dynamically prioritized projects-ready tool and shows you exactly what to do next. Your exclusive instant access details can be found in your book. You will receive the following contents with New and Updated Missing Manual comes in. Learn how to stream specific criteria: - The latest quick edition of the HD video, make video calls, manage your book in PDF - The latest complete edition of the book in PDF, which criteria correspond to the criteria in... - The Self-Assessment Excel Dashboard games, and maybe even do a little iWork. - Example pre-filled Self-Assessment Excel Dashboard This is the book that should have been in to get familiar with results generation - In-depth and specific Skype For Business Checklists - Project iPad with music, movies, TV shows, eBooks, management checklists and templates to assist with implementation INCLUDES LIFETIME SELF ASSESSMENT UPDATES Every self assessment comes with Lifetime Updates and Lifetime Free Updated Books. Lifetime Updates is an industry-first feature which allows you to receive verified self assessment updates, ensuring you always have the most accurate information at your fingertips.

Business advice instantly with structured goingforward plans? There's no better guide through these stuff. Moving files from a PC to a Mac by cable, mind-expanding questions than acclaimed best-selling network, or disk is the easy part. But how do you author Gerard Blokdyk. Blokdyk ensures all Skype For extract your email, address book, calendar, Web The important stuff you need to know: Transfer your

the self-assessment, provides its superior value to Yosemite: The Missing Manual, the #1 bestselling Mac bookmarks, buddy list, desktop pictures, and MP3 files? Now you'll know. Recreate your software suite. Many of the PC programs you've been using are Windows-only. Discover the Mac equivalents and learn how to move data to them. Learn Yosemite. Apple's latest operating system is faster, smarter, and more this book covers it. Get the expert view. Learn from Missing Manuals creator David Pogue—author of OS X book on earth.

**iPad: The Missing Manual** "O'Reilly Media, Inc." With Windows 8, Microsoft completely reimagined the graphical user interface for its operating system, which now runs on both desktop PCs and tablets, but the overhaul was not without hitches and its dueling UIs (one designed for touch, the other for keyboards and mice) created significant confusion for users. Windows 10 (a free update to users of Windows 8 or Windows 7) fixes a number of the problems introduced by the revolution in Windows 8 and offers plenty of new features, such as the new Spartan web browser, Cortana voice-activated "personal assistant," new universal apps (that run on tablet, phone, and computer), and more. But to really get the most out of the new operating system, you're going to need a guide. Thankfully, Windows 10: The Missing Manual will be there to help. Like its predecessors, this book from the founder of Yahoo Tech, previous New York Times columnist, bestselling author, and Missing Manuals creator David Pogue illuminates its subject with technical insight, plenty of wit, and hardnosed objectivity for beginners, veteran standalone PC users, new tablet owners, and those who know their way around a network. Learn to Video Call with Kids CRC Press What makes Windows refugees decide to get a Mac? Enthusiastic friends? The Apple Stores? Greatlooking laptops? A "halo effect" from the popularity of iPhones and iPads? The absence of viruses and spyware? The freedom to run Windows on a Mac? In any case, there's never been a better time to switch to OS X—and there's never been a better, more authoritative book to help you do it.

## Church Marketing Manual for the Digital Age Apress

The iPad 2 is faster, lighter, and more versatile than its predecessor, but there's still no printed guide to using its amazing features. That's where this full-color email, surf the Web, listen to music, play the box. Build your media library. Fill your photos, and more. Share with others. Stream music, HD movies, TV shows, and more, to and from your iPad. Create your own media. Use the iPad's new Photo Booth, iMovie, and GarageBand apps to express yourself. Get online. Connect through WiFi or Wi-Fi+3G, and surf with the iPad's faster browser. Place video calls. See who's talking with the iPad's FaceTime app and its two cameras. Consolidate your email. Read and send messages from any of your accounts. Learn undocumented tips and tricks. Get the lowdown on cool iPad secrets and workarounds.

**Skype for Business 2016: A Guide for Beginners** "O'Reilly Media, Inc."

The vtiger CRM is one of the most exciting and best professional-quality Open Source CRM products for small and medium enterprises today. This book covers the CRM version 6.2.0 and is a step-by-step guide to using this powerful CRM application in your business and provides a practical, hands on introduction for beginners as well as experienced CRM system administrators. It covers such topics as navigating and personalizing the system, working with accounts and contacts, using email, managing activities and reports, and security. If you are seriously interested in vtiger CRM you can't be without it. This book has been written for users and administrators only. If you are looking for developer support you may visit the vtiger web page. **Skype for Business Unleashed** "O'Reilly Media, Inc." Bringing together some of the world's leading thinkers, academics and professionals to provide practitioners, students and

academicians with comprehensive insights into implementing effective service innovation. This book presents service innovation holistically and systemically across various service areas, including health, education, tourism, hospitality, telecommunications, and retail. It addresses contemporary issues through conceptual and applied contributions across industry, academia, and government, providing insights for improved practice and policy making. Featuring cutting-edge research contributions, practical examples, implementations and a select number of Macintosh operating system and how to case studies across several growth service industries, this book also includes examples of failed service innovation attempts in order to demonstrate a balanced view of the topic and to only programs. make clear the pitfalls to be avoided. Culminating in a suggested step-by-step guide to Manual Pearson Education enable service organization's managers to understand and implement the concepts of service 'Sk???d' w?th f?m?l?, fr??nd?, ?r ??ll??gu?? innovation and manage its evolutionary processes effectively, this book will prove a valuable resource to a wide reaching audience including researchers, practitioners, managers, and students who aspire to create a deeper scientific foundation for service design and engineering, service experience and marketing, and service management and innovation. Includes endorsements from professionals in the field of v?r???n w?? r?l????d. S?n?? th?n, ?t h?? service innovation.

## **The Definitive Guide to Complying with the HIPAA/HITECH Privacy and Security Rules** "O'Reilly Media, Inc."

The Windows 10 May 2019 Update adds a host of new and improved features to Microsoft's flagship operating system—and this jargon-free guide helps you get the most out of every component. This in-depth Missing Manual covers the entire system and introduces you to the latest features in the Windows Professional, Enterprise, Education, and Home editions. You'll learn how to take advantage of improvements to the Game Bar, Edge browser, Windows Online, smartphone features, and a lot more. Written by David Pogue—tech critic for Yahoo Finance and former columnist for The New York Times—this updated edition illuminates its subject with technical insight, plenty of wit, and hardnosed objectivity.

Skype Guide for Grandpas "O'Reilly Media, Inc." The vtiger CRM is one of the most exciting and best professional-quality Open Source CRM products for

small and medium enterprises today. This book covers the CRM version 6.3.0 and is a step-by-step guide to using this powerful CRM application in your business and provides a practical, hands on introduction for beginners as well as experienced CRM system administrators. It covers such topics as navigating and personalizing the system, working with accounts and contacts, using e-mail, managing activities and reports, and security. If you are seriously interested in vtiger CRM you can't be without it. This book has been written for users and administrators only. If you are looking for developer support you may visit vtiger's web page Skype For Dummies AuthorHouse

Like many software products, Skype does not come with a user manual. The Ultimate Guide to Skype

Tips and Tricks makes it easy to unlock the power of Skype's best features. Stop wasting your time endlessly googling how to use individual features and settings – get them all in one place with this handy guide. Learn how to... · Manage your contacts · Use secret emoticons · Master in-call controls · Stop annoying pop-ups · Create keyboard shortcuts · Protect your privacy · Backup your Skype data Switching to the Mac: The Missing Manual, Leopard Edition Lulu.com Demonstrates how to become adjusted to the

transfer data from a Windows system to a Macintosh, discussing topics such as moving files and Macintosh equivalents to Windows-

vtiger CRM v6.2.0 - User and Administration

It'? ??f? t? say th?t m??t ?f u? h?v? ?t ??m? ???nt, ?nd th?t 'Sk???' has been n?rm?l?z?d ?? ? v?rb g??? t? ?h?w ju?t h?w ??n?n?m?u? th? tool is w?th v?d?? ??ll?ng. Sk??? ?? ? ?r?gr?m th?t h?? b???m? ??rt ?f ?ur l?v?? ?nd m??t ????l? do n?t th?nk ?b?ut th? history of ?t. Sk??? has b??n ?r?und ??n?? 2003 wh?n th? f?r?t ?ubl?? b?t? ?nl? gr?wn ?n ???ul?r?t? ?nd features. Skype w?? f?und?d b? J?nu? Friis ?nd N?kl?? Z?nn?tr?m ?n 2003. Th? ??ftw?r? ??w?r?ng Sk??? w?? ?r??t?d b? Pr??t K?????lu, Aht? H??nl? ?nd J??n Tallinn. Th? n?m? f?r th? ?r?gr?m ??m? fr?m Sk? P??r t? P??r. Sk??? ?? ? ?r?gr?m th?t w?? b?rn fr?m th? peer t? ???r n?tw?rk?ng ?d?? th?t ??w?r?d K?z?? wh??h w?? ? ???ul?r f?l? ?h?r?ng ???t?m. Th? ?d?? for Sk??? w?? th?t th? m?r? ????l? wh? w?r? u??ng th? ???t?m, th? m?r? r?l??bl? th? ??nn??t??n w?? g??ng t? b?. This ???r t? ???r networking b???? ?l?? ?nflu?n??d th? fr?? n?tur? ?f th? ??ftw?r?. Th? r?l???? of version 2.0 B?t? l?un?h?d Sk??? t? n?w levels ?f ???ul?r?t?. Th?? ???ul?r?t? br?ught ?th?r ?tt?nt??n ?n?lud?ng th?t ?f ?B?? wh? w?nt ?n t? ?ur?h??? Sk??? f?r \$2.5 b?ll??n. Th? f?und?r? ?f Sk??? b?g?n t? f??u? ?n ? ?tr??m?ng ??rv??? kn?wn ?? J???t wh??h w?uld not b???m? very popular. Wh?l? ?wn?d by ?B??, Sk??? ??nt?nu?d t? ?dv?n??. H?w?v?r, ?B?? b???m? fru?tr?t?d w?th th??r purchase ?? th?? f?lt th?? h?d ?v?rv?lu?d th? ?r?du?t. Th?? ??u??d ? ?h?ng? ?n the d?r??t??n ?f Sk??? w?th ? gr??t?r ?m?h???? ?l???d ?n ?????b?l?t?. Th?? l?d t? th? ?n?tru?t??n ?f Sk??????t? ?n 2006.

**Switching to the Mac: The Missing Manual, Mountain Lion Edition** Lulu.com

This book gives solutions to real life problems new immigrants face. It has a lot of information about many aspects of life. I am poised for semiretirement in 2011 at the age of 33 and you can achieve great results by following the principles I have mentioned in the first chapter of the book and by having access to the valuable information in the music, video, books, and apps other chapters that could save you money, be more efficient and effective etc. This book is very practical and focuses on Toronto ( Greater Toronto Area including Scarborough, North York, Etobicoke, Markham, Missisauga, Brampton etc. ) making it more relevant to you. It would also be a great gift for a new immigrant. If there is a will, there is a way ! You have the will so, let me show you the way ! **The Mentoring Manual** 5starcooks With multitasking and more than a 100 other new features, iPhone 4.0 is a real treat, cooked up with Apple's traditional secret sauce of simplicity, intelligence, and whimsy. iPhone: The Missing Manual gives you a guided tour of everything the new iPhone has to offer, with lots of tips, tricks, and surprises. Learn how to make calls and play songs by voice control, take great photos, keep track of your schedule, and much more with complete step-by-step instructions and crystal-clear explanations by iPhone master David Pogue. Whether you have a brand-new iPhone, or want to update an earlier model with the iPhone 4.0 software, this beautiful full-color book is the best, most objective resource available. Use it as a phone - learn the basics as well as time-saving tricks and tips for contact searching, texting, and more Treat it as an iPod - master the ins and outs of iTunes, and listen to music, upload and view photos, and fill the iPhone with TV shows and movies Take the iPhone online -- make the most of your online experience to browse the Web, read and compose email, use social networks, or send photos and audio files Go beyond the iPhone -- learn how to use the App Store, and how to multitask between your apps, organize them in folders, and read ebooks in iBooks Unlock the full potential of your iPhone -- with the book that should have been in the box. Elsevier iPad: The Missing Manual"O'Reilly Media, Inc." **The Indie Band Survival Guide** "O'Reilly Media, Inc." The iPad is an amazing media device, once you really know how to use it. In this entertaining book, New York Times tech columnist and iPad expert Jude Biersdorfer shows you how to get the most out of this sleek tablet to surf the Web, send and receive email, watch movies and TV shows, read eBooks, listen to music, play games, and even do a little iWork. It's the book that should have been in the box. The important stuff you need to know Learn undocumented tips and tricks. Get the lowdown on cool iPad secrets Build and play your media library. Fill up your iPad with music, movies, TV shows, eBooks, photos, music videos, audiobooks, and podcasts Get online. Connect through Wi-Fi and Wi-Fi+3G—on both GSM and CDMA networks Discover state-of-the-art e-reading. Buy and read books and magazines in full color Consolidate your email accounts. Read email from your personal and work accounts Shop iTunes and the App Store. Navigate Apple's media emporiums, and learn how to get free